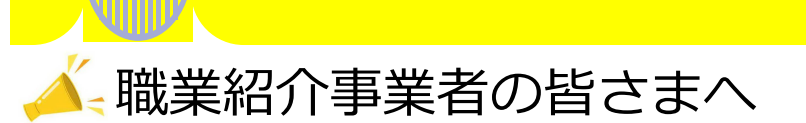

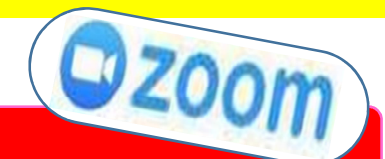

# **職業紹介事業者セミナーを「オンライン形式」 で開催いたします!!**

**当セミナーでは、職業紹介事業を行う上での留意点や、多く見られる違反事例を 紹介し、実務を行う上で押さえるべきポイント等の説明を行います。**

**また、令和6年4月1日から施行される労働条件明示のルール変更についても説 明を行います。**

**職業紹介事業主の皆様におかれましては、適正な職業紹介事業運営のため、是非 ご参加ください。**

### **1 開催内容等について**

**説明内容:①職業紹介事業を行う上での留意点**

**②令和5年度の指導監督において散見される違反事例等**

**③その他(実務を行う上で押さえるべきポイント)**

**④労働条件明示のルール変更について(令和6年4月1日施行)**

**開催日時:令和6年2月7日(水)14:00~15:30(接続開始13:30~)**

**定 員:500名**

**申込期限:令和6年1月24日(水)**

## **2 申込方法**

お申込みされる方は、裏面の注意事項等をご確認ください。参加条件等に同意いただける場合 は、右下のQRコードからアクセスし、参加申込フォームより必要事項を入力し、お申し込み ください。

お申し込みのあった方に対し、セミナー7日前までにZoomウェビナー用のID・パスワード等 を通知します。セミナーで使用する資料はセミナー7日前までに長野労働局HPに公開します。 資料の送付は行いませんので、ダウンロードのうえ、ご準備ください。

**(主催:長野労働局)**

※QRコードが読み込めない方は長野労働局ホームページ 「各種法令・制度・手続」→「有料無料職業紹介関係」→ 「職業紹介事業者セミナーのご案内」からご覧ください。

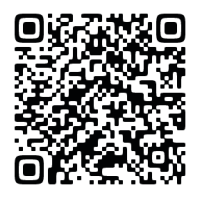

**(裏面に続く)**

# **3 注意事項等**

**START AND A START OF START AND START AND ST** 

## 【セミナーの参加条件】

①長野労働局職業安定部が定める**「オンラインを活用したサービス利用規約」** に同意および遵守いただくこと。利用規約は下のQRコードから、必ず事前に確 認してください。

※QRコードが読み込めない方は長野労働局HP「各種法令・制度・手続」→ 「有料無料職業紹介関係」→「職業紹介事業者セミナーのご案内」から 利用規約を確認してください。

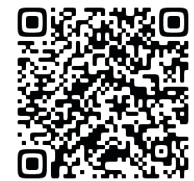

②**セミナー後のアンケート(無記名)の提出にご協力いただけること。**

### 【Zoomの準備】

①Zoomアプリケーションのインストール 職業紹介事業者セミナーに参加するためには、Zoomのインストールが必要です。 スマートフォンまたはタブレットをご利用の方は以下のQRコードを読み込み、 Zoomのインストールをしてください。

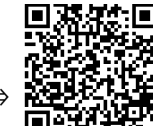

Android端末をご使用の方はこちら ⇒ iPhone等をご使用の方はこちら ⇒

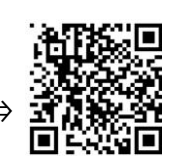

QRコードが読み込めない場合は、Android端末の方はPlayストア、iPhone等の 方はApp Storeから「ZOOM Cloud Meetings」をインストールしてください。 パソコンをご利用の方はZoom公式ホームページからインストールをしてくださ い。

(注意)

- Zoomアプリケーションのインストール手順、操作方法等に関する質問は、 需給調整事業室では対応できませんので予めご承知ください。
- Zoomのインストール・使用に関して生じた損害等について、長野労働局は 対応できません。また、Zoomのインストール・使用には通信料がかかり、 参加者のご負担となります。

②接続テストの実施について

Zoomを初めて使用する場合は、セミナー当日までに参加予定のご環境でZoom が使用可能であることを「 Zoomの接続テスト」( https:// zoom.us/test) で事前にご確認ください。当日は、開始時刻30分前から接続可能となります。

## 【その他】

定員到達後の申し込み及び参加予定人数が多い場合については、お断り等の 連絡をする場合がありますのでご了承ください。

> (担当) 長野労働局 需給調整事業室 TEL:026-226-0864